## **F0:Datenliste**

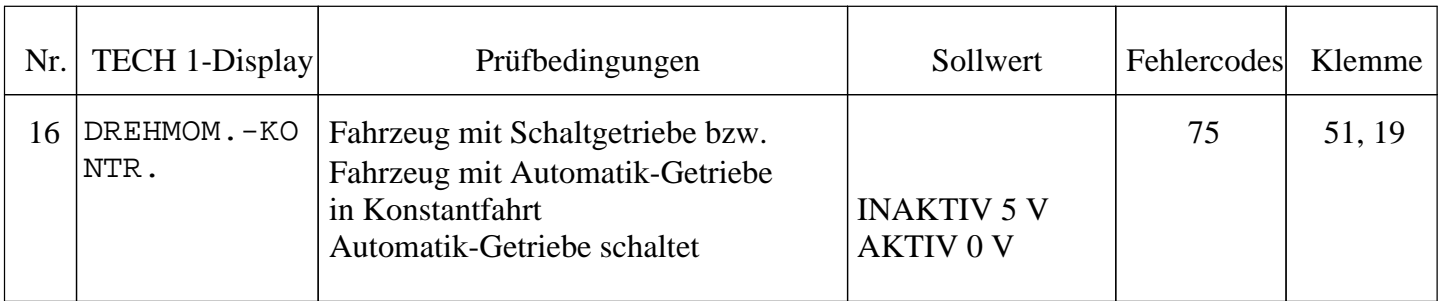

## **Hinweis:**

Das Motordrehmoment wird bei Fahrzeugen mit Automatikgetriebe beim Schaltvorgang über die Vorzündung reduziert. Vor Abklemmen des Steuergerätes Automatikgetriebe sicherstellen, daß die Fehlercodes der Automatikgetriebesteuerung ausgelesen und notiert wurden.

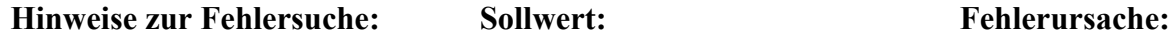

## **Fahrzeug mit Automatik:**

- Zündung AUS
- Steuergerät Automatikgetriebe K 85 und Steuergerät Motronic K 61 vom Kabelsatz trennen
- Vom Stecker Steuergerät Automatik K 85 /Kl. 13 zum Steuergerät Motronic K 61 /Kl. 51 mit Multimeter auf Durchgang prüfen

- ca.  $0 \Omega$  We Kurzschluß oder Kabelunterbrechung vom Steuergerät Automatikgetriebe ,K 85 /Kl. 13 zum Motronic-Steuergerät K 61 / Kl. 51 Hinweise zur Fehlerunsache:<br>
Fahrzeug mit Automatik;<br>
• Zündung AUS<br>
• Steuergerät Automatikgetriebe<br>
K 85 und Steuergerät<br>
• Steuergerät Automatikgetriebe<br>
K 85 und Steuergerät<br>
• Vom Stecker Steuergerät Automatikgetriebe
	- Steuergerät Autornatikgetriebe K 85 defekt
	- Motronic-Steuergerät K 61 defekt